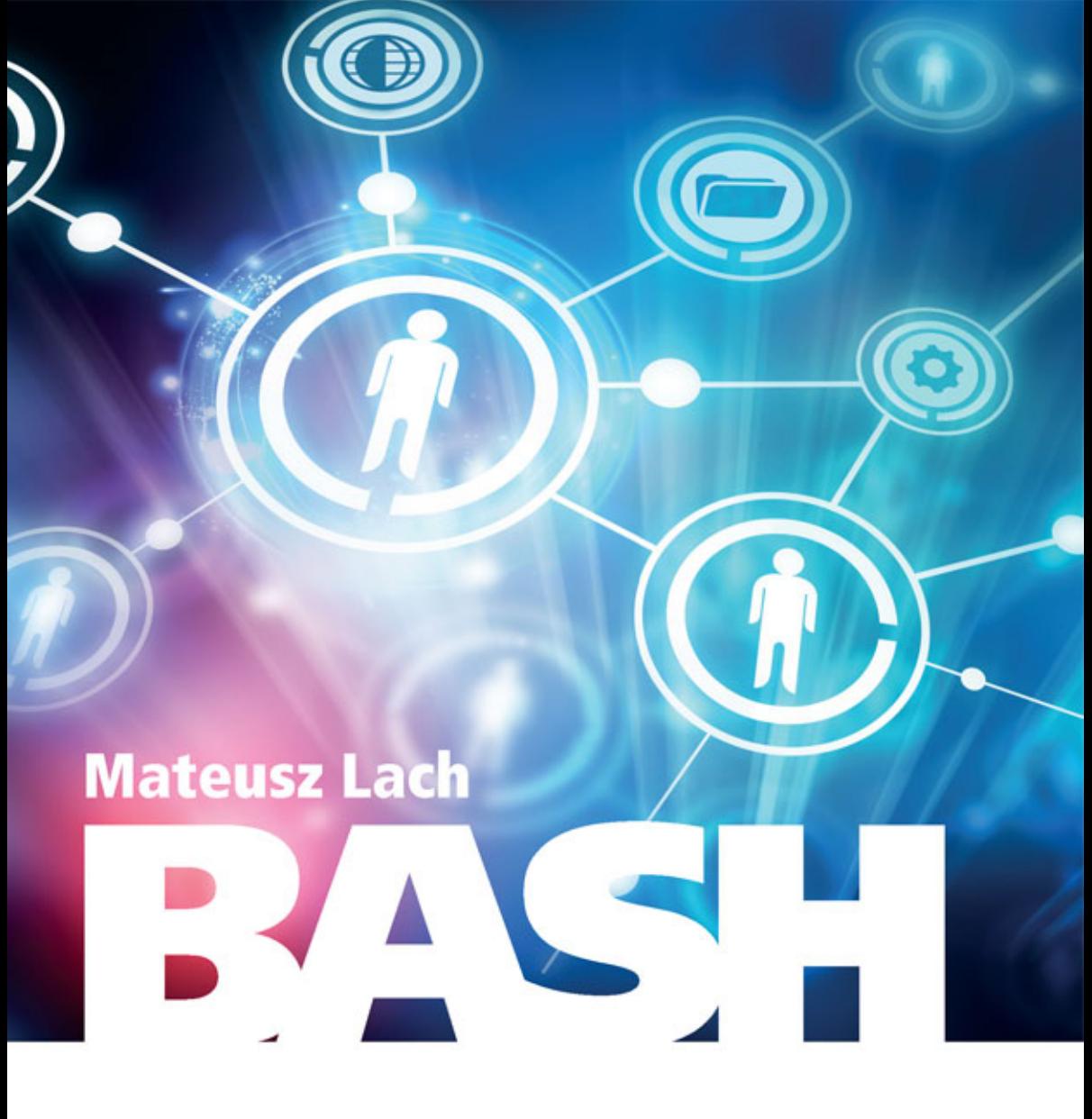

# **PRAKTYCZNE SKRYPTY**

### Wykorzystaj Bash do swoich celów!

- · Jak działa Bash, czyli do czego potrzebna Ci ta powłoka i jak ją inteligentnie wykorzystać
- · Raport wydajnościowy, czyli jak szybko znaleźć pliki, które ktoś ostatnio zmodyfikował
- · W małym kinie, czyli jak zaprojektować system rezerwacji miejsc

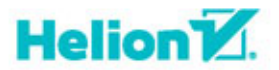

Wszelkie prawa zastrzeżone. Nieautoryzowane rozpowszechnianie całości lub fragmentu niniejszej publikacji w jakiejkolwiek postaci jest zabronione. Wykonywanie kopii metodą kserograficzną, fotograficzną, a także kopiowanie książki na nośniku filmowym, magnetycznym lub innym powoduje naruszenie praw autorskich niniejszej publikacji.

Wszystkie znaki występujące w tekście są zastrzeżonymi znakami firmowymi bądź towarowymi ich właścicieli.

Autor oraz Wydawnictwo HELION dołożyli wszelkich starań, by zawarte w tej książce informacje były kompletne i rzetelne. Nie biorą jednak żadnej odpowiedzialności ani za ich wykorzystanie, ani za związane z tym ewentualne naruszenie praw patentowych lub autorskich. Autor oraz Wydawnictwo HELION nie ponoszą również żadnej odpowiedzialności za ewentualne szkody wynikłe z wykorzystania informacji zawartych w książce.

Redaktor prowadzący: Michał Mrowiec

Projekt okładki: Studio Gravite / Olsztyn Obarek, Pokoński, Pazdrijowski, Zaprucki

Fotografia na okładce została wykorzystana za zgodą Shutterstock.com

Wydawnictwo HELION ul. Kościuszki 1c, 44-100 GLIWICE tel. 32 231 22 19, 32 230 98 63 e-mail: *helion@helion.pl*  WWW: *http://helion.pl* (księgarnia internetowa, katalog książek)

Drogi Czytelniku! Jeżeli chcesz ocenić tę książkę, zajrzyj pod adres *http://helion.pl/user/opinie/bashps* Możesz tam wpisać swoje uwagi, spostrzeżenia, recenzję.

Kody źródłowe wybranych przykładów dostępne są pod adresem: *ftp://ftp.helion.pl/przyklady/bashps.zip*

ISBN: 978-83-283-1489-4

Copyright © Helion 2015

Printed in Poland.

- [Kup książkę](http://helion.pl/page54976~rf/bashps)
- 
- Oceń książkę • Oceń książkę
- 
- [Księgarnia internetowa](http://ebookpoint.pl/r/4CAKF)<br>• Lubię to! » Nasza społeczność • Lubię to! » Nasza społeczność

# Spis treści

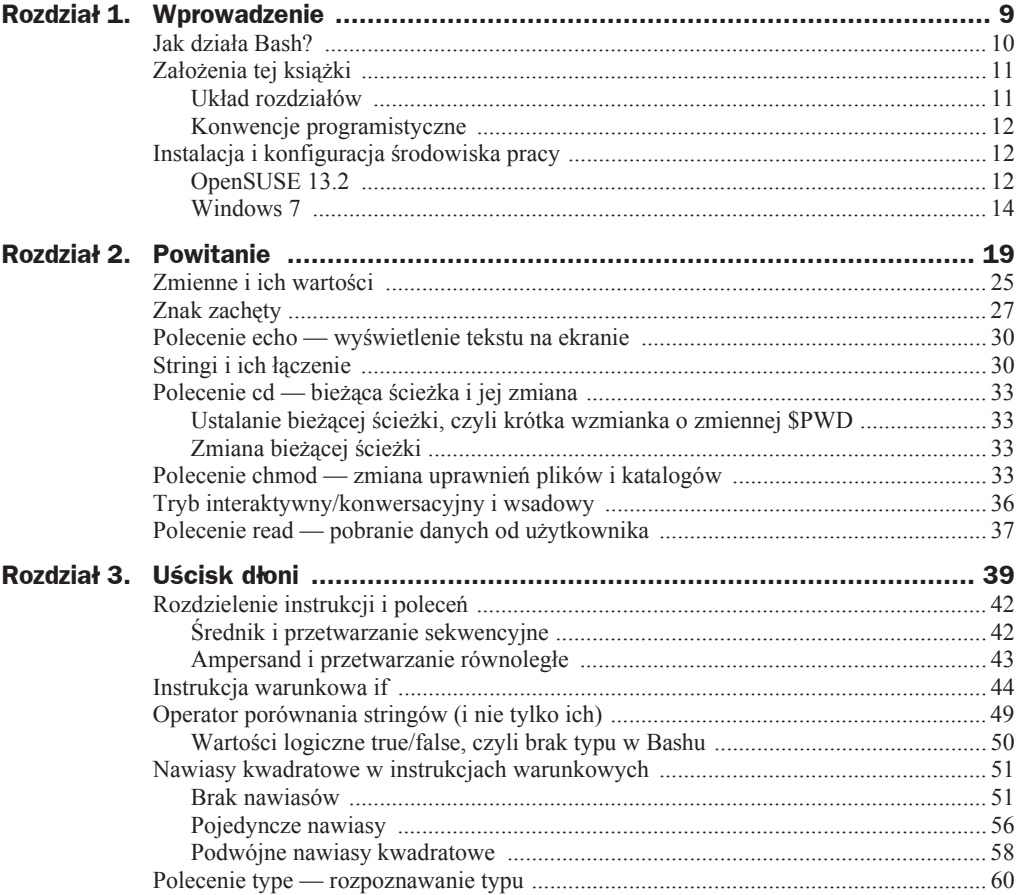

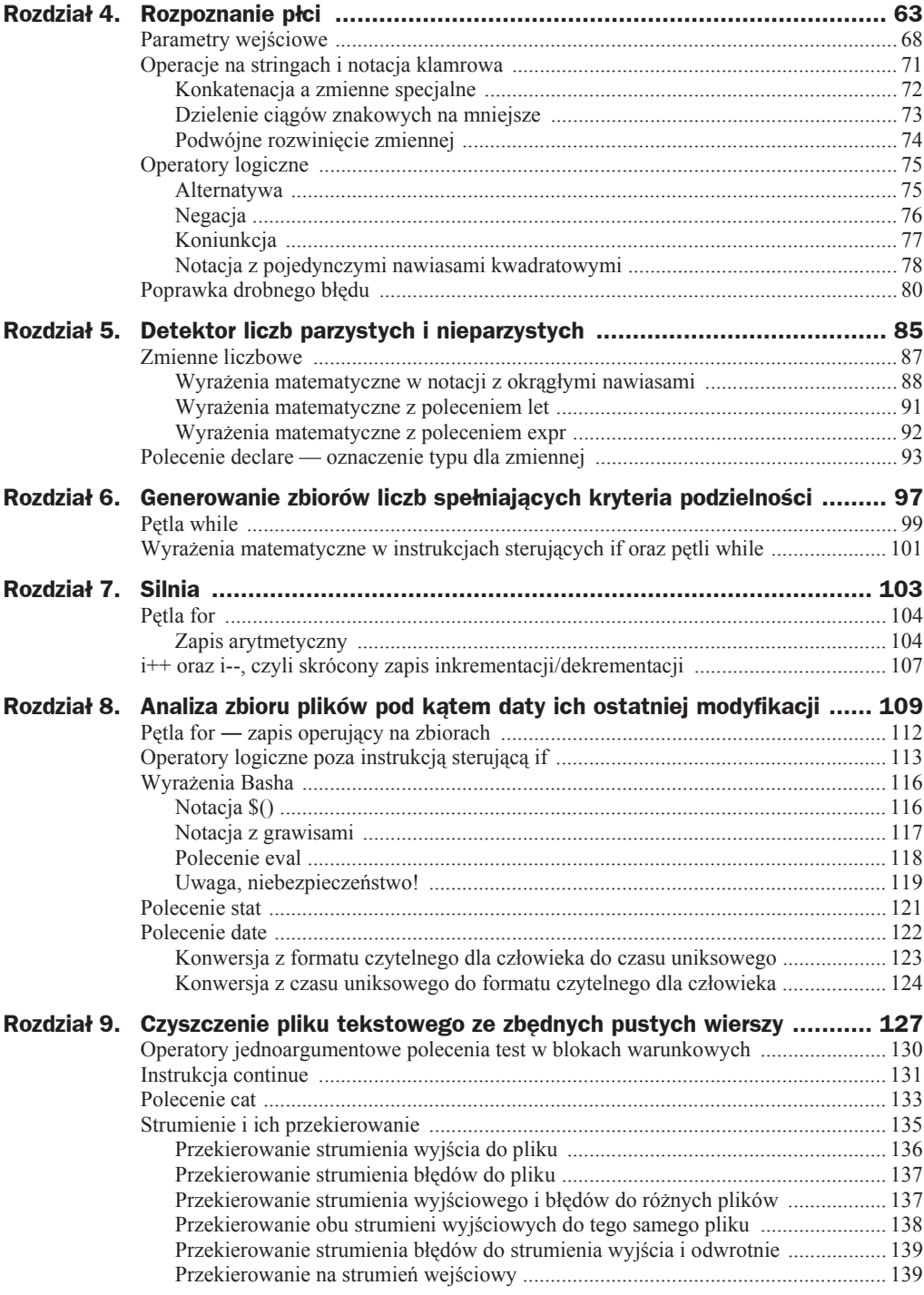

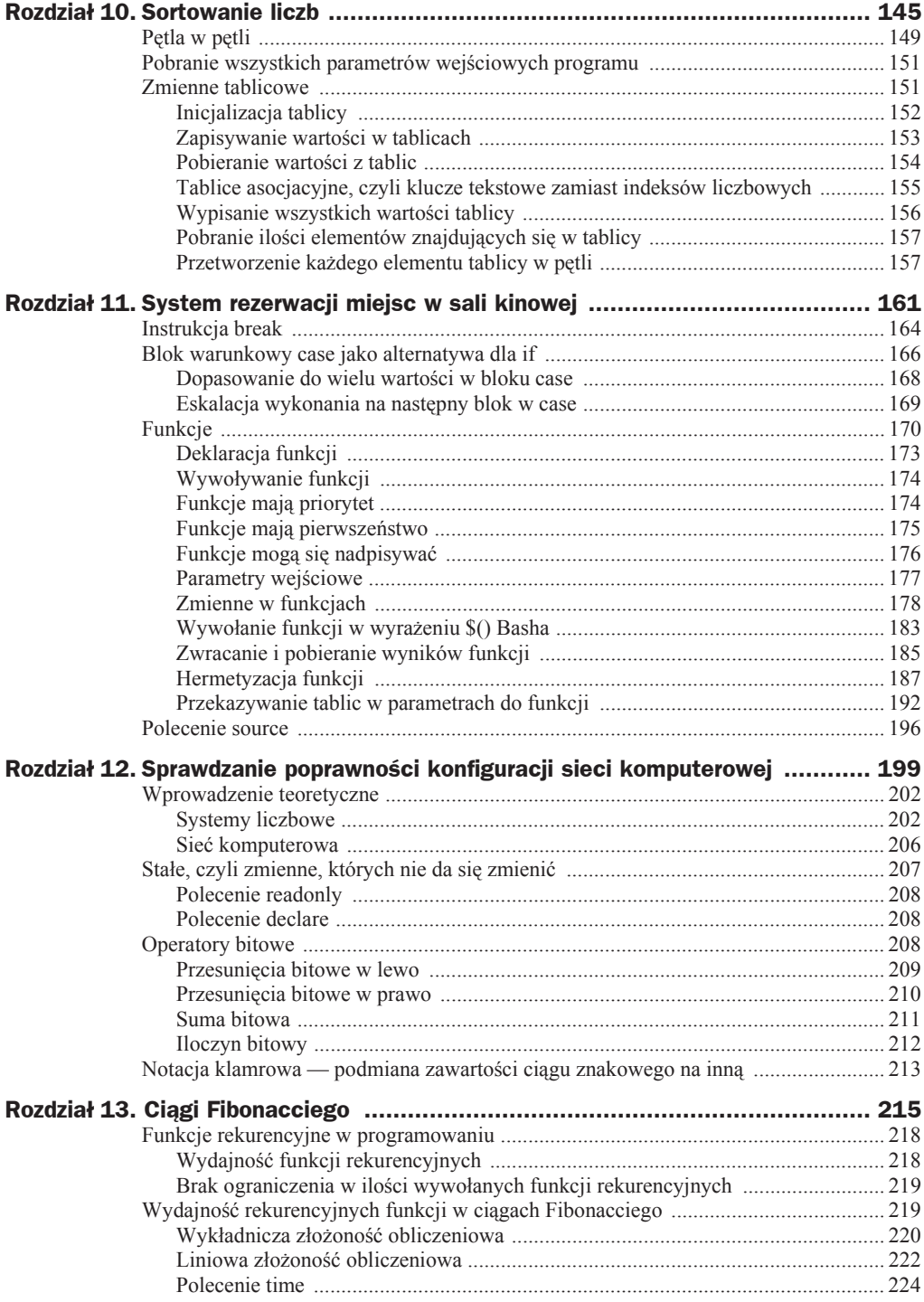

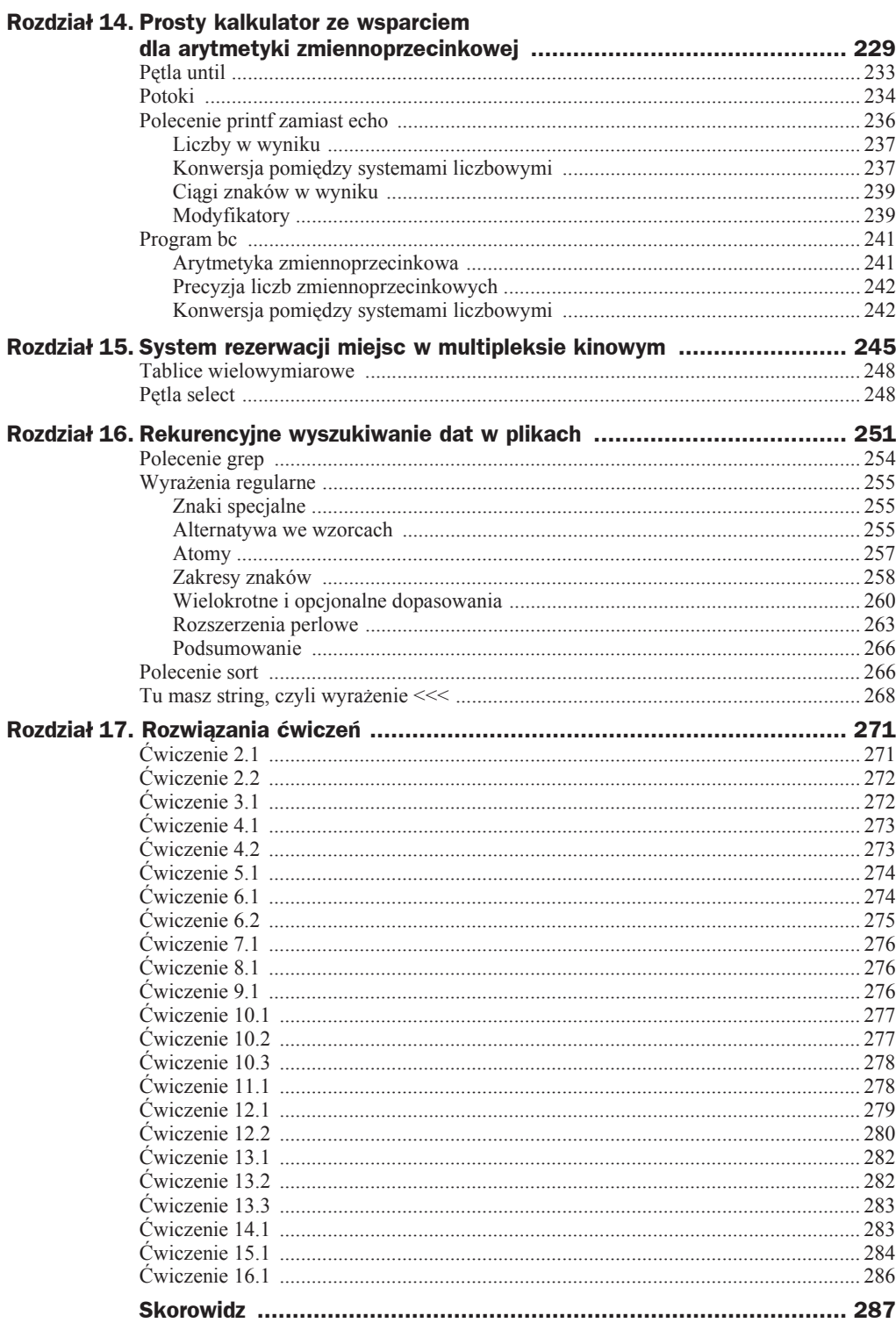

# Rozdział 7. Silnia

Od kilku rozdziaáów omawiamy kolejne elementy Basha na podstawie przykáadów matematycznych. Może się to wydawać trochę nudne w porównaniu do naszych pierwszych lekcji, które dotyczyáy programowania na przykáadzie rad dotyczących dobrego zachowania. Zapewniam jednak, że odrobina matematyki jeszcze nikomu nie zaszkodziła, a pozwala ona tworzyć dobrane pod względem dydaktycznym przykłady.

Na potrzeby tego rozdziału uczynię mały wyjątek i zaczniemy od małego wprowadzenia teoretycznego, ponieważ nie każdy Czytelnik musi wiedzieć lub pamietać, czym jest silnia. Jest ona prostym działaniem matematycznym i zapisuje się ja w postaci *n!*, gdzie *n* to dowolna liczba naturalna. Dziaáanie to polega na obliczeniu iloczynu kolejnych liczb naturalnych, które są większe od 0 i nie większe on *n*, natomiast silnia z 0 z definicji wynosi 1, czyli:

 $0! = 15$  $1! = 1$  $2! = 1 \cdot 2 = 2$  $3! = 1 \cdot 2 \cdot 3 = 6$  $4! = 1 \cdot 2 \cdot 3 \cdot 4 = 24$  $5! = 1 \cdot 2 \cdot 3 \cdot 4 \cdot 5 = 120$ 

Przykáad realizacji tego zadania w Bashu przedstawiam w listingu 7.1.

```
Listing 7.1. Silnia — przykáad realizacji w Bashu
```

```
#!/usr/bin/bash
i=1 #nie-zero bo tworzy iloczyn
wynik=1 # nie-zero bo tworzy iloczyn
while (($i <= $1))do
   wynik=$(($wynik * $i))
  i=$((§i + 1))done
echo $wynik
```
W skrypcie z listingu 7.1 przedstawiam realizację zadania matematycznego przy użyciu jedynie znanych nam już mechanizmów i technik. W listingu 7.2 natomiast zostaáo wykonane to samo zadanie z zastosowaniem nieomówionej jeszcze notacji.

**Listing 7.2.** Silnia — przykład realizacji z użyciem pętli for w języku Bash

```
#!/usr/bin/bash
wynik=1 # nie-zero bo tworzy iloczyn
for ((i=1; $i \leq 1; i=1])do
   wynik=$(($wynik * $i))
done
echo $wynikecho $wynik
```
Listing 7.2 przedstawia alternatywną wersję skryptu z listingu 7.1. Spis nowości zawiera tabela 7.1.

| <b>Termin</b>  | <b>Opis</b>                                                                                                    |
|----------------|----------------------------------------------------------------------------------------------------|
| for $((: : ))$ | For to słowo kluczowe powłoki Bash, odpowiednik while. Działa dokładnie<br>tak samo, różni się jednak zapisem, gdyż jego warunek jest w tym wypadku<br>wyrażenia matematycznego podzielony na trzy sekcje, które zostaną<br>omówione w części teoretycznej. Możliwe jest jeszcze łączenie pętli for<br>ze zbiorami. To również omówie w części teoretycznej. |
| do             | Słowo kluczowe powłoki Bash. Rozpoczyna pętlę for, tak samo jak while.                                                                                                    |
| done           | Słowo kluczowe powłoki Bash. Kończy pętlę for, tak samo jak while.                                                                                                    |
| $i++$          | Skrócony zapis dla zwiększenia licznika zmiennej o 1. Zostanie omówiony<br>bardziej szczegółowo w rozdziale teoretycznym.                                                                                                    |

**Tabela 7.1.** *Nowe terminy z listingu 7.2*

Schemat blokowy dla skryptu z listingu 7.2 przedstawiam na rysunku 7.1.

## **Pętla for**

W Bashu istnieje kilka rodzajów instrukcji sterujących, które oferują wielokrotne wykonanie bloku kodu (tzw. petle). Jedną z nich jest petla for, która poza skróconym zapisem nie różni się niczym w porównaniu do pętli while.

#### **Zapis arytmetyczny**

Pętla for obsługuje kilka możliwości działania. Jedną z nich jest notacja wykorzystująca wyrażenia arytmetyczne. Ogólny zapis pętli w postaci pseudokodu zamieszczam poniżej:

```
dla (( instrukcje startowe; warunek wykonania pútli; instrukcje po kaľdym przebiegu))
wykonaj
```
 *# blok pĊtli, który powinien zostaü wykonany, jeĞli warunek wykonania jest speániony* koniec

**Rysunek 7.1.** *Schemat blokowy dla skryptu z listingu 7.2*

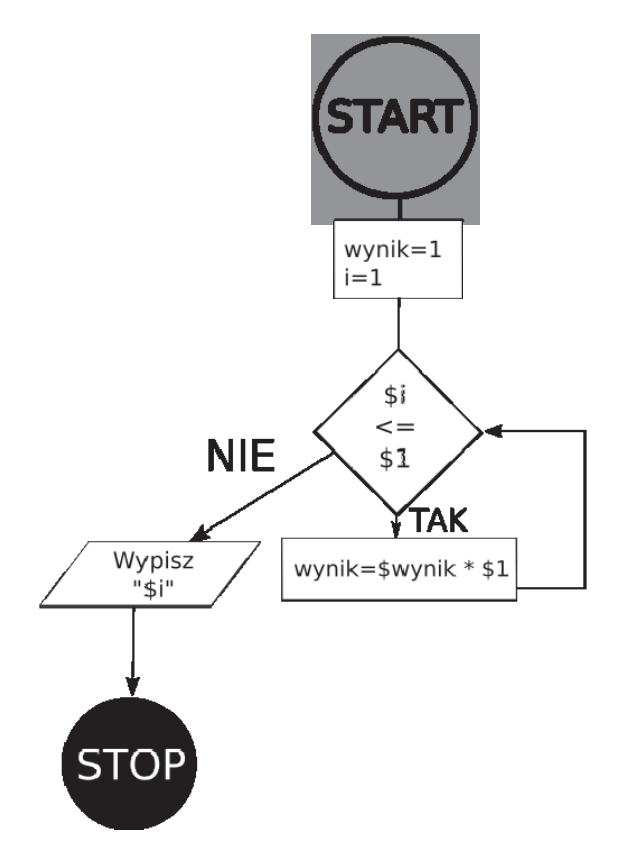

Na rysunku 7.2. znajduje się analiza porównawcza pętli while i for, której dokonałem na przykładzie skryptu z listingu 6.1 i stanowiącego jego alternatywną wersję skryptu z listingu 7.3.

**Listing 7.3.** *Skrypt z listingu 6.1 przepisany na wersję z użyciem pętli for* 

```
#!/usr/bin/bash
min=$1
max=$2
modulo=$3
i=$min
for ((i=$min; $i<=$max; i++))
do
     reszta=$(($i % $modulo))
    if \lceil \int $reszta == 0 ]]
     then
          echo $i
     fi
done
```
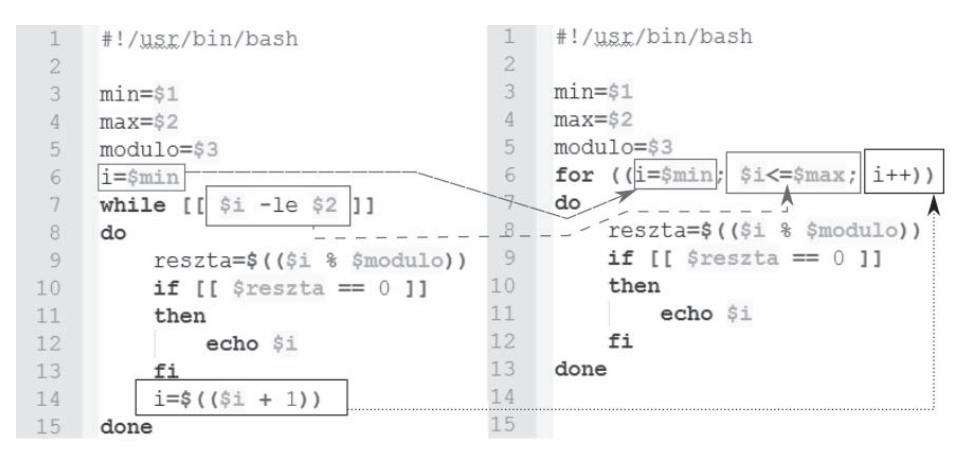

**Rysunek 7.2.** *Analiza porównawcza skryptu z listingu 6.1 (po lewej) i skryptu z listingu 7.3 (po prawej). Dotyczy ona róĪnic wystĊpujących miĊdzy instrukcjami sterującymi for i while*

Na rysunku 7.2 widać różnice w zapisie między obiema pętlami. W mojej ocenie pętla while jest dužo bardziej czytelna dla początkujących programistów i spełnia w zasadzie wszystkie wymagania, realizując te same zadania co pętla for w zapisie arytmetycznym, jednakże w inny sposób. Jedyną zaletą, która przemawia za pętlą for, jest liczba linii kodu potrzebnych do realizacji tego samego zadania. Muszę jednak przyznać, ze z biegiem czasu coraz częściej korzystam z pętli for zamiast while, choć nie potrafię logicznie uzasadnić tego wyboru.

Warto jeszcze wspomnieć, że instrukcje startowe, warunkowe i końcowe przebiegu petli for są instrukcjami opcjonalnymi. Oznacza to, że nie musimy ich wpisywać. Musimy jedynie pamiętać o oddzielających je średnikach. Może to posłużyć do tworzenia nieskończonych petli, co przedstawiam w listingu 7.4.

#### **Listing 7.4.** Nieskończona pętla z użyciem pętli for

```
#!/usr/bin/bash
for ((;))do
   echo "Wykonuję się dopóty, dopóki mnie nie zamkniesz"
done
```
Z pozoru taka instrukcja jest nieprzydatna, ponieważ do momentu, kiedy sami nie zamkniemy programu, na przykład używając skrótu *CTRL+C*, program nie zakończy działania. Wbrew pierwszemu wrażeniu ma to swoje zastosowanie, ale o tym opowiem w kolejnych rozdziaáach.

Cały zapis pętli for w wersji arytmetycznej (poza częścią będącą samym wyrażeniem) złożony jest ze słów kluczowych:

```
$ type -a for do done "((" "))"
for jest sđowem kluczowym powđoki
do jest sđowem kluczowym powđoki
done jest sđowem kluczowym powđoki
```

```
-bash: type: ((: nie znaleziono
-bash: type: )): nie znaleziono
$
```
## i++ oraz i–, czyli skrócony zapis inkrementacji/dekrementacji

W Bashu, tak jak w innych popularnych językach programowania, dostępny jest skrócony operator zwiększenia wartości zmiennej (inkrementacji; ang. *incrementation*) oraz zmniejszenia (dekrementacji; ang. *decrementation*). Ich zapis wygląda następująco:

i++ to zwiększenie wartości zmiennej \$i o 1, skrócony zapis dla i=\$i+1

```
i-- to zmniejszenie wartoĞci zmiennej $i o 1, skrócony zapis dla i=$i-1
```
W odróżnieniu od innych języków programowania, w Bashu nie można używać tych zapisów tak po prostu. Można je stosować jedynie w notacji matematycznej, co zaprezentowałem w poniższym przykładzie:

```
$ a=4$ a++-bash: a++: nie znaleziono polecenia
$ declare -i b=4
$ b++ # nie dziaáa równieĪ dla zmiennej typu integer
-bash: b++: nie znaleziono polecenia
$
```
Zapewne zastanawiasz się, gdzie się podział ulubiony znak dolara, który powinien poprzedzać odwołanie do zmiennej. O tym, że jest on w tym wypadku zbędny, świadczy ten oto przykáad:

```
$ c=4$5 + +-bash: 4++: nie znaleziono polecenia
$
```
Bash zgłasza błąd, że polecenie 4++ nie istnieje. Dzieje się tak dlatego, że Bash nie zna tego zapisu i wpierw próbuje rozwinąć zmienną jej wartością, a następnie wykonać polecenie, które powstaáo z wartoĞci zmiennej i doklejonego napisu ++. Spróbujmy udowodnić tę teorię:

```
$ a="echo "
$ a++-bash: a++: nie znaleziono polecenia
$ $a++ # Bash wykonaá polecenie echo i wypisaá dwa plusy na ekran
++
$
```
Jak widać na powyższym przykładzie, Bash rozwinął zmienną i wykonał polecenie, które powstało z wyniku połączenia obu stringów. To właśnie dlatego na ekranie pojawiły się dwa plusy.

Używanie skróconego zapisu w Bashu jest możliwe jedynie w parze z wyrażeniami matematycznymi:

```
$ i=1$ ((i++) )$ echo $i
\mathcal{P}$
```
Jednak również w tym przypadku nie wstawia się dolara przed nazwą zmiennej, gdyż efekt będzie taki sam jak w zapisie bez notacji arytmetycznej. Aby zrozumieć, dlaczego tak się dzieje, trzeba zrozumieć, jak działa interpreter. Najpierw podmieniane są wartości zmiennych, a następnie Bash próbuje wykonać polecenie. A oto inny dowód na tę teorię:

```
$ polecenie="echo Interpreter "
$ $polecenie"Bash"
Interpreter Bash
$
```
Innym wytłumaczeniem powodu, dla którego nie wstawiamy dolara, jest fakt, że zmieniamy wartość zmiennej numerycznej, zwiększając lub zmniejszając ją o 1. W pełnym zapisie wartość do zmiennej przypisujemy również bez znaku dolara, ponieważ ten stosujemy jedynie w celu odwołania do wartości zmiennej, np. i=4 lub i=\$i+2.

#### **çwiczenie 7.1**

Napisz rozwiązanie do listingu 6.1, używając pętli for zamiast while.

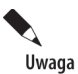

Propozycje rozwiązań znajdują się na końcu książki, w ostatnim rozdziale, zatytułowanym "Rozwiązania ćwiczeń".

# Skorowidz

#### A

adres IPv4, 201, 206 algorytm sortowania, 149 alternatywa, 75, 81 we wzorcach, 255 ampersand, 43 analiza dziaáania potoków, 235 parametrów wejściowych, 69 porównawcza skryptu, 106 przekazywania tablic, 194 zbioru plików, 109, 110 arytmetyka zmiennoprzecinkowa, 229, 241 asercje o zerowej długości, 264, 265 atomy, 257

#### B

backslash, 27, 32 Bash, 10 bezpieczeństwo, 119 biblioteka funkcji dla skryptu, 246 bit wykonywalności, 23 blok case, 166, 167 else – fi, 46 warunkowy, 130 błąd, 80 składni, 53 błędna lista parametrów, 188 brak nawiasów, 51

#### C

ciąg Fibonacciego, 215 ciągi znakowe, 73 znaków w wyniku, 239 cyfra, 86 czas uniksowy, 123 czyszczenie pliku tekstowego, 127 czytanie HEREDOC, 142

#### D

data modyfikacji pliku, 109 deklaracja funkcji, 173 dekrementacja, 107 detektor liczb, 85 parzystości, 86 dodawanie, 88 uprawnień, 35 dokumenty HEREDOC, 142 inline, 140 domyĞlny prompt, 27 dopasowania, 256 opcjonalne, 260 wielokrotne, 260 dopasowanie w bloku case, 168, 169 dostep do odczytu, 34 uruchamiania, 34 zapisu, 34 dynamiczne typowanie, 50 działanie bloku case, 167 instrukcji break, 165 polecenia return, 186 potoków, 235 dzielenie, 89 ciągów znakowych, 73

#### E

edytor Notepad++, 22, 142 elementy schematów blokowych, 41 tablicy, 157 eskalacja wykonania, 169

#### F

formatery liczbowe, 238 polecenia date, 125 polecenia stat, 123 tekstowe, 240 funkcje, 164, 170, 174 hermetyzacja, 187 nadpisywanie, 176 nadpisywanie zmiennych lokalnych, 182 parametry wejściowe, 177, 188 pierwszeństwo, 175 pobieranie wyników, 185 priorytet, 174 przekazywanie tablic, 192, 194 rekurencyjne, 218 użycie zmiennych, 189 widoczność zmiennych lokalnych, 181 wywoływanie, 174, 183 zmienne globalne, 178 zwracanie wartości, 185, 190

#### G

gadatliwa wersja skryptu, 221 generowanie zbiorów liczb, 97 grawis, 117 grupy znakowe, 262, 263

#### H

HEREDOC, 140 hermetyzacja funkcji, 187

#### I

identyfikator procesu, 184 iloczyn bitowy, 212 logiczny, 77 ilość elementów dokáadna, 261 elementów dowolna, 261 wywoáanych funkcji rekurencyjnych, 219

implementacja ciągów Fibonacciego, 222 iteracyjna, 226 rekurencyjna, 226 indeks liczbowy, 155 inicjalizacja tablicy, 152 zmiennej, 20 inkrementacja, 100, 107 instalacja programu Cygwin, 15 Ğrodowiska pracy OpenSUSE 13.2, 12 Windows 7, 14 instalator pakietów, 230 instrukcja break, 163, 164 case, 163 continue, 129, 131, 163 if, 39, 44, 51, 101, 113 instrukcje sterujące, 39 interfejs graficzny KDE, 13 interpretacja, 10 interpreter, 10

#### J

języki słabo typowane, 50

#### K

kalkulator z menu, 229, 230 kierunek wykonywania skryptów, 23 klucze tekstowe, 155 kod wyjścia, 55 komentarz, 24 komunikacja, 185 konfiguracja sieci, 199 środowiska pracy OpenSUSE 13.2, 12 Windows 7, 14 koniec pliku, 129 koniunkcja, 77 konkatenacja, 31, 72 konsola, 10 konwersja, 50 liczby dziesiętnej, 205 niejawna, 50 systemów liczbowych, 237, 242, 244 z czasu uniksowego, 124 z formatu czytelnego dla człowieka, 123 znaku końca linii, 23 kryteria podzielności, 97

#### L

liczba dwójkowa, 204 nieparzysta, 85 parzysta, 85 liczby w wyniku, 237 logi, 252 lookingahead, 264 lookingbehind, 264

#### Ł

áączenie stringów, 30, 31

#### M

maski sieci, 207 mnożenie, 89 modulo, 90 modyfikatory, 239

#### N

nadpisywanie zmiennych lokalnych, 182 nawiasy klamrowe, 261 kwadratowe, 40, 51 podwójne, 58 pojedyncze, 78 okrągłe, 88 pojedyncze, 56 negacja, 76 nieskończona pętla, 163 notacja \$(), 116 \${}, 202 klamrowa, 71–74, 213 liczbowa, 35 literowa, 35 z grawisami, 117 z okrągłymi nawiasami, 88 z podwójnymi nawiasami, 58, 59 z pojedynczymi nawiasami kwadratowymi, 78 notacje instrukcji warunkowych, 52 Notepad++, 142

#### O

obliczanie elementów ciągu, 216 potęgi, 171

obsługa menu, 245 odejmowanie, 88 okno terminala, 10 opcje polecenia chmod, 36 opcjonalne wystąpienie elementu, 262 operacje koniunkcji, 77 matematyczne, 86 na stringach, 71, 73 na tablicach, 158 operator  $\|, 66, 75$ -ge, 146 -le, 99 koniunkcji, 77, 79 mniejszości, 146 mniejszy-równy, 99 modulo, 86 negacji, 76 porównania, 49 przypisania, 21 operatory bitowe, 208 do przetwarzania tekstu, 74 jednoargumentowe, 130 leniwe, 114 logiczne, 66, 75, 80, 113 oznaczenie typu, 93

#### P

pakiety środowiska Cygwin, 230 parametry polecenia bc, 241 cat, 134 date, 124 echo, 30 grep, 254 read, 38, 140 stat, 122 type, 60 wejściowe, 68, 177 funkcji, 188 programu, 151 pętla, 232 for, 104, 112 for operująca na zbiorach, 113 nieskończona, 106, 163 select, 28, 248 until, 233 w petli, 149 while, 99, 101, 233

pobieranie parametrów wejściowych, 151 wartości z tablic, 146, 154 podmiana zawartoĞci ciągu znakowego, 213 podpowáoki, 184 podwójne rozwinięcie zmiennej, 74 polecenia w HEREDOC, 141 polecenie cat, 128, 133 cd, 22, 24, 33 chmod, 24, 33, 35 date, 111, 122 declare, 93, 208 echo, 20, 24, 30, 129 eval, 118 exit, 55 expr, 92 grep, 254 let, 91 local, 180 printf, 236, 238, 240 read, 24, 37, 38, 140 readonly, 208 return, 186 source, 163, 196 stat, 111, 121 test, 53, 78, 129 time, 224 type, 60 typeset, 94 porównanie operatorów logicznych, 80 wywoáania funkcji, 183 potęgowanie, 90 potoki, 234 precyzja alternatywy, 258 liczb zmiennoprzecinkowych, 242 priorytety w zmiennych specjalnych, 72 program CMD, 14 Cygwin, 14 PowerShell, 14 prompt, 20, 27 przekazywanie tablic przez nazwę, 194 przez wartoĞci, 192 przekierowanie na strumień wejściowy, 139 obu strumieni wyjściowych, 138 strumienia, 135, 232 błędów, 137, 139 do pliku, 136–138

wyjĞcia, 136–139 przeliczanie liczb binarnych, 204 dziesiętnych, 205 przełączanie interpretacji wyrażeń regularnych, 254 przesunięcia bitowe w lewo, 209 w prawo, 210 przetwarzanie równoległe, 43 sekwencyjne, 42 przypisanie do zmiennej, 86 puste wiersze, 127

#### R

rekurencyjne wyszukiwanie dat, 251 reszta z dzielenia, 90 rozdzielenie instrukcji i poleceń, 42 rozpoznawanie typu, 60 rozszerzenia perlowe, 263 rozwiązania ćwiczeń, 271 rzutowanie, 50

#### S

schemat blokowy, 41, 42, 45, 47, 68, 98, 105, 112, 133, 165, 217, 253 serwer DHCP, 199 sieć komputerowa, 206 silnia, 103 składnia \$(), 111 HEREDOC, 141 skrócona forma instrukcji warunkowej, 111 skrypt rozpoznający płeć, 63, 66 słowo kluczowe do, 99 done, 99 else, 40 fi, 40 if, 40 then, 40 while, 99 sortowanie liczb, 145 sprawdzanie poprawnoĞci konfiguracji sieci, 199 zgodności adresów, 201 stałe, 207 standardowe wyjście, 20 stringi, 30 w instrukcjach warunkowych, 56

strumień, 135 błędów, stderr, 136 wejścia, stdin, 135 wyjĞcia, stdout, 20, 135 wyjścia podpowłoki, 186 suma bitowa, 202, 211 system liczbowy, 202 binarny, 204 dziesiętny, 203, 237 ósemkowy, 237 szesnastkowy, 237 operacyjny OpenSUSE, 12 Windows 7, 14 rezerwacji miejsc, 161, 245

#### ć

ścieżka, 22, 24, 33 Ğrednik, 40, 42

#### T

tablice, 152 asocjacyjne, 155 ilość elementów, 157 indeks, 155 inicjalizacja, 152 pobieranie wartoĞci, 154 przetworzenie każdego elementu, 157 wielowymiarowe, 248 wypisanie wszystkich wartości, 156 zapisywanie wartości, 153 termin \$, 20 read, 24 terminal, 10 tryb gadatliwy, 220 interaktywny, 10, 36, 196 odpluskwiania kodu, 28 tylko do odczytu, 202 wsadowy, 10, 36, 196 tylda, 22

#### U

uprawnienia, 33–35 nieefektywne, 34 uruchamianie skryptu, 21 usuwanie pustych wierszy, 127 użycie potoków, 244

#### W

walidacja, 120 wartości logiczne, 50 wartość zmiennej, 25, 37 wczytywanie dokumentów HEREDOC, 141 wersja gadatliwa, 220 weryfikacja zawartości pliku tekstowego, 128 widoczność zmiennych lokalnych, 181 właściciel pliku, 33 wrapper, 56 wstrzyknięcie kodu, 120 wydajność funkcji rekurencyjnych, 218 wykonanie podpowłoki, 185 wykrycie trybu pracy, 36 wypisywanie ciągu znaków, 225 wartości tablicy, 156 wyrażenia Basha, 116 matematyczne, 88 w instrukcjach sterujących, 101 w petli while, 101 z poleceniem expr, 92 z poleceniem let, 91 regularne, 253, 255 alternatywa, 255 atomy, 257 grupy znakowe, 262 rozszerzenia perlowe, 263 zakresy znaków, 258 znaki specjalne, 255 wyrażenie \$(), 183  $<<$ , 140 wyszukiwanie dat w plikach, 251 wyĞwietlanie napisu, 19, 30 wywoáywanie funkcji, 174 wzorce, 255

#### Z

zagnieżdżone instrukcje warunkowe, 44, 46, 48 zakończenie skryptu, 55 zakresy liczbowe, 258 literowe/znakowe, 258, 260 zapisywanie wartości w tablicach, 153 zastosowanie zmiennych lokalnych, 180 zbiór liczb, 97 zgodność adresów IPv4, 201 złożoność obliczeniowa liniowa, 222 wykáadnicza, 220

zmiana bieżącej ścieżki, 33 uprawnień plików i katalogów, 33 wartości zmiennej, 26 zmienna, variable, 21, 25  $$?, 53$  $\sqrt{2}$ , 146 \$PWD, 33 zmienne globalne, 178, 185 liczbowe, 87 lokalne, 180 specjalne, 72, 184 tablicowe, 146, 151 tylko do odczytu, 207 w funkcjach, 178 w HEREDOC, 141 znak  $#, 24$ &, ampersand, 43  $(a), 27, 124$ 

 $=$ , 21

gwiazdki, 261 kontynuacji wiersza, 27 końca linii, 22 równości. 40 średnika, 40 tyldy, 22, 33 ucieczki, escape character, 28, 32 zachęty, prompt, 20, 24, 27 zapytania, 262 znaki dopasowujące, 263 specjalne, 28–31, 255 specjalne Perla, 263 zwracanie wartości, 185

#### Ź

źle zaprojektowane parametry wejściowe, 188 użycie zmiennych, 189 zwracanie wartości, 190

# PROGRAM PARTNERSKI

GRUPY WYDAWNICZEJ HELION

1. ZAREJESTRUJ SIĘ 2. PREZENTUJ KSIĄŻKI **3. ZBIERAJ PROWIZJĘ** 

Zmień swoją stronę WWW w działający bankomat!

## Dowiedz się więcej i dołącz już dzisiaj! http://program-partnerski.helion.pl

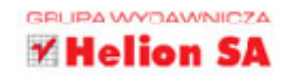

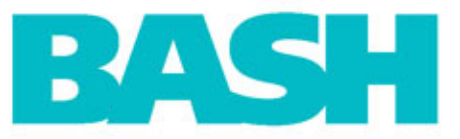

# **PRAKTYCZNE SKRYPTY**

Powłoka Bash jest bardzo wygodnym narzędziem, pozwalającym na automatyzację wielu różnych czynności, kłopotliwych dla administratora systemu. Jest też uniwersalna: choć powstała jako powłoka dla systemów uniksowych, można używać jej także na komputerach wyposażonych w Windows. Jeśli chcesz sprawdzić, do czego warto użyć Basha, i zobaczyć, jak działa powłoka w konkretnych sytuacjach, koniecznie zajrzyj do tej książki. W przystępny, klarowny sposób omawia ona podstawowe zagadnienia związane z Bashem, a nade wszystko zawiera praktyczne, gotowe skrypty i liczne ćwiczenia.

W ksiażce znajdziesz zestawy instrukcji pozwalających efektywnie wyszukiwać w dużej bazie określone pliki, sortować, wykonywać skomplikowane obliczenia, generować zbiory liczb, stosować funkcje rekurencyjne i sprawdzać poprawność konfiguracji sieci komputerowej. Każdy rozdział rozpoczyna się od krótkiego opisu konkretnego problemu, który można rozwiązać dzięki skryptowi Basha. Taki układ na pewno docenia wszyscy, którzy nie mają zbyt wiele czasu na poznawanie teorii, gdy natychmiast potrzebna jest im praktyka. Sprawdź, zastosuj i oszczedź swój czas!

- **Konwencje programistyczne**
- · Instalacja i konfiguracja środowiska pracy
- " Zmienne, stringi, podstawowe polecenia
- **Tryb interaktywny/konwersacyjny i wsadowy**
- Instrukcje, operatory, pętle i tablice
- Parametry wejściowe, zmienne liczbowe i wyrażenia matematyczne
- Analiza zbioru plików pod kątem daty ich ostatniej modyfikacji
- Sortowanie liczb i funkcje
- Sprawdzanie poprawności konfiguracji sieci komputerowej
- Ciagi Fibonacciego
- Prosty kalkulator ze wsparciem dla arytmetyki
- Systemy rezerwacji miejsc
- **Rekurencyjne wyszukiwanie dat w plikach**

#### Niech Twój komputer działa za Ciebie!

#### **Helion**<sup>1</sup> numer katalogowy 36826

嘌

F

księgarnia internetowa

http://helion.pl

zamówienia telefoniczne

0801339900

0 601 339900

Sprawdź najnowsze promocje:<br>
• http://helion.pl/promocje<br>
Książki najchętniej czytane:<br>
• http://helion.pl/bestsellery<br>
• Zamów informacje o nowościach:<br>
• http://helion.pl/nowosci

Helion SA<br>ul. Kościuszki 1c, 44-100 Gliwice tel.: 32 230 98 63<br>e-mail: helion@he<br>http://helion.pl helion.pl

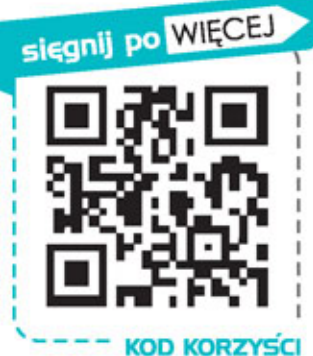

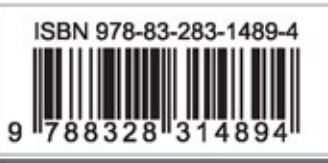

Informatyka w najlepszym wydaniu

cena: 59,00 zł